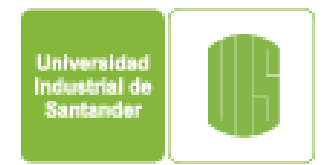

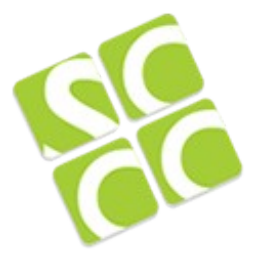

## Super Computación y Cálculo Científico

# Estructuras de Datos en R

#### Gilberto Díaz gilberto.diaz@uis.edu.co

#### Universidad Industrial de Santander Bucaramanga - Colombia

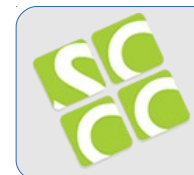

R tiene la capacidad de hacer referencia de datos específicos de un data frame a través de índices

Ejemplos: Valor específico pacientes[2,1]

Un rango de una fila pacientes[1,1:3]

Una fila completa patients[1,]

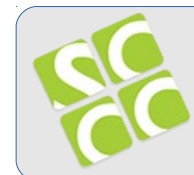

R tiene la capacidad de hacer referencia de datos específicos de un data frame a través de índices

Ejemplos: Omitir una columna pacientes[,-1]

Un rango de una fila pacientes[1,1:3]

Omitir filas o columnas patients[-c(2,3),]

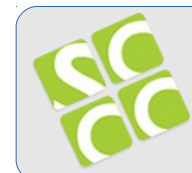

Además de los operadores aritméticos, R cuenta con operadores lógicos que permiten construir expresiones cuyo resultado puede tener sólo dos valores: Verdadero y Falso (TRUE, FALSE)

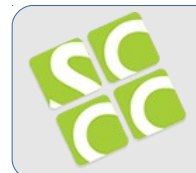

Super Computación y **Operadores de Comparación** 

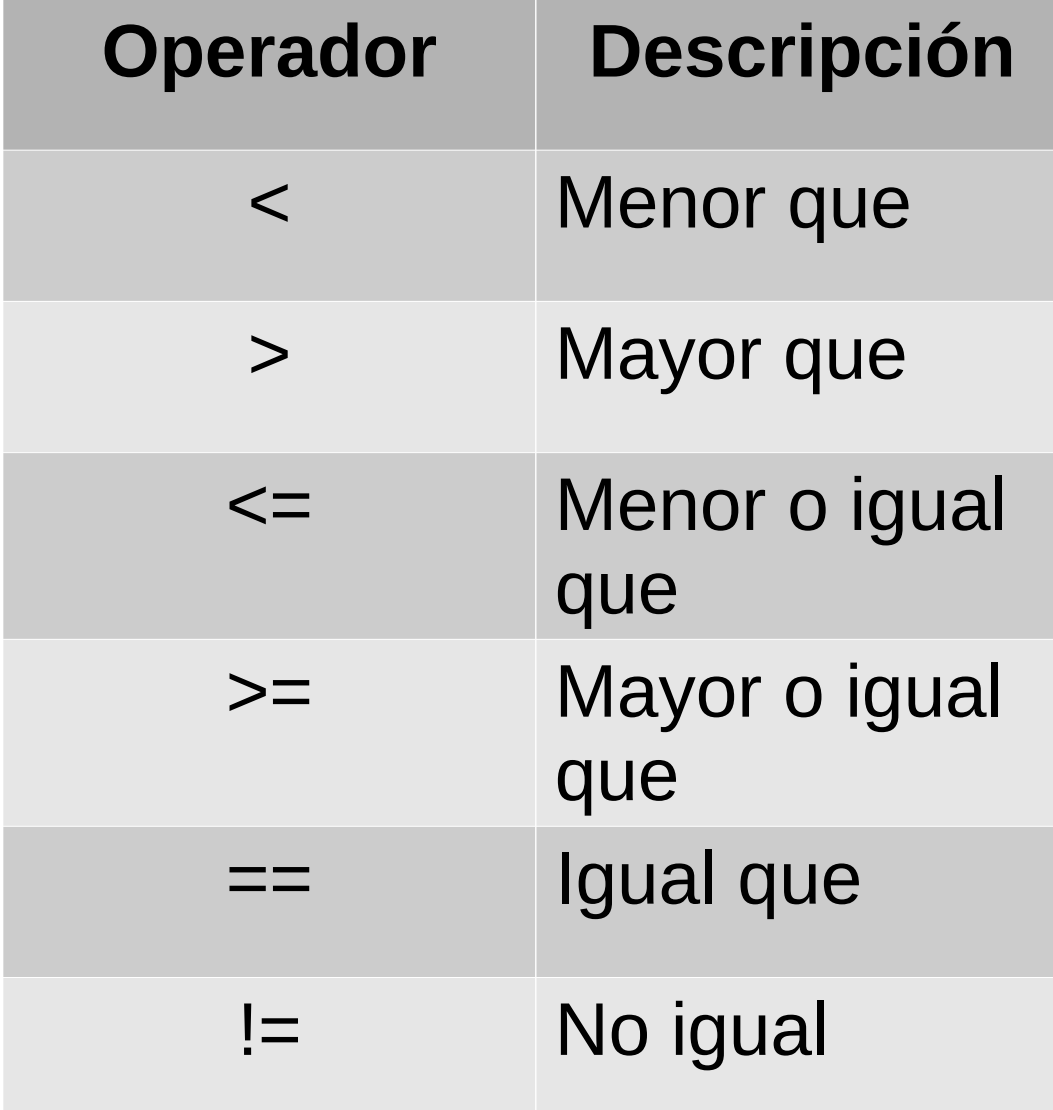

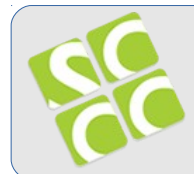

# Super Computación y<br>Cálculo Científico UIS Operadores Lógicos

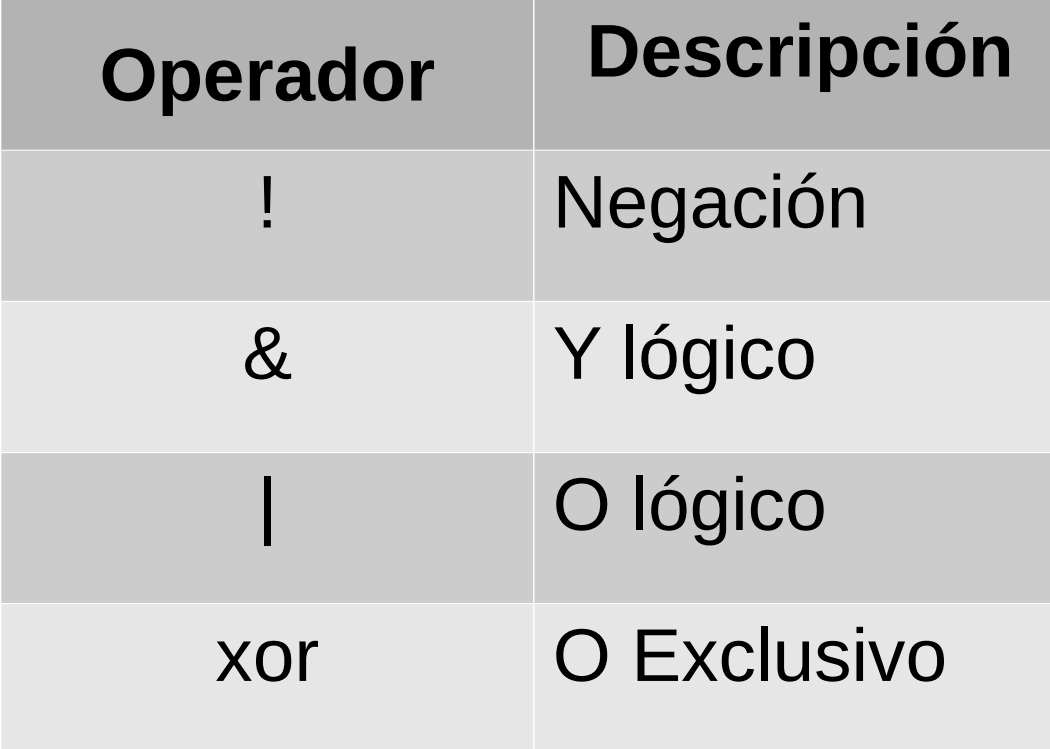

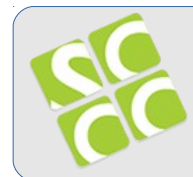

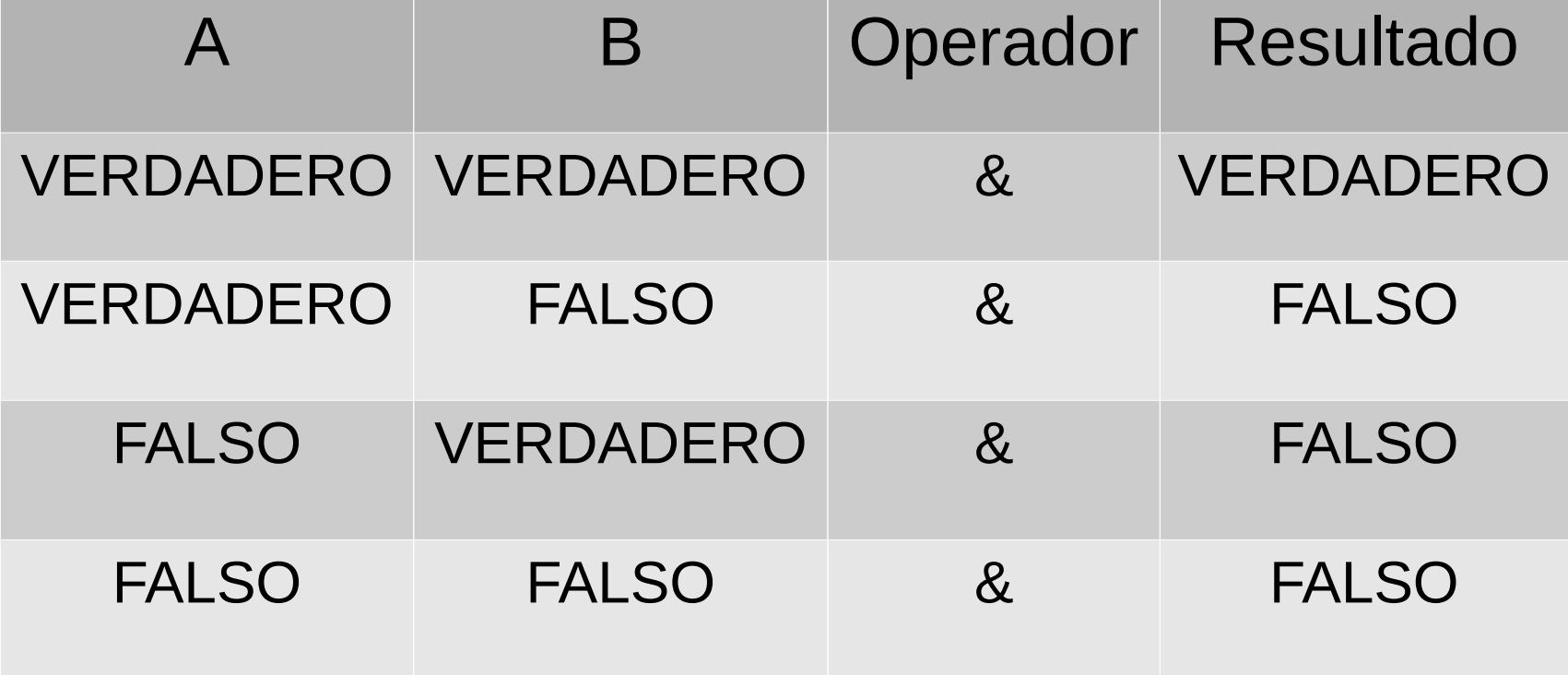

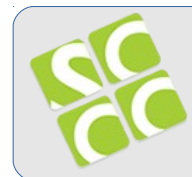

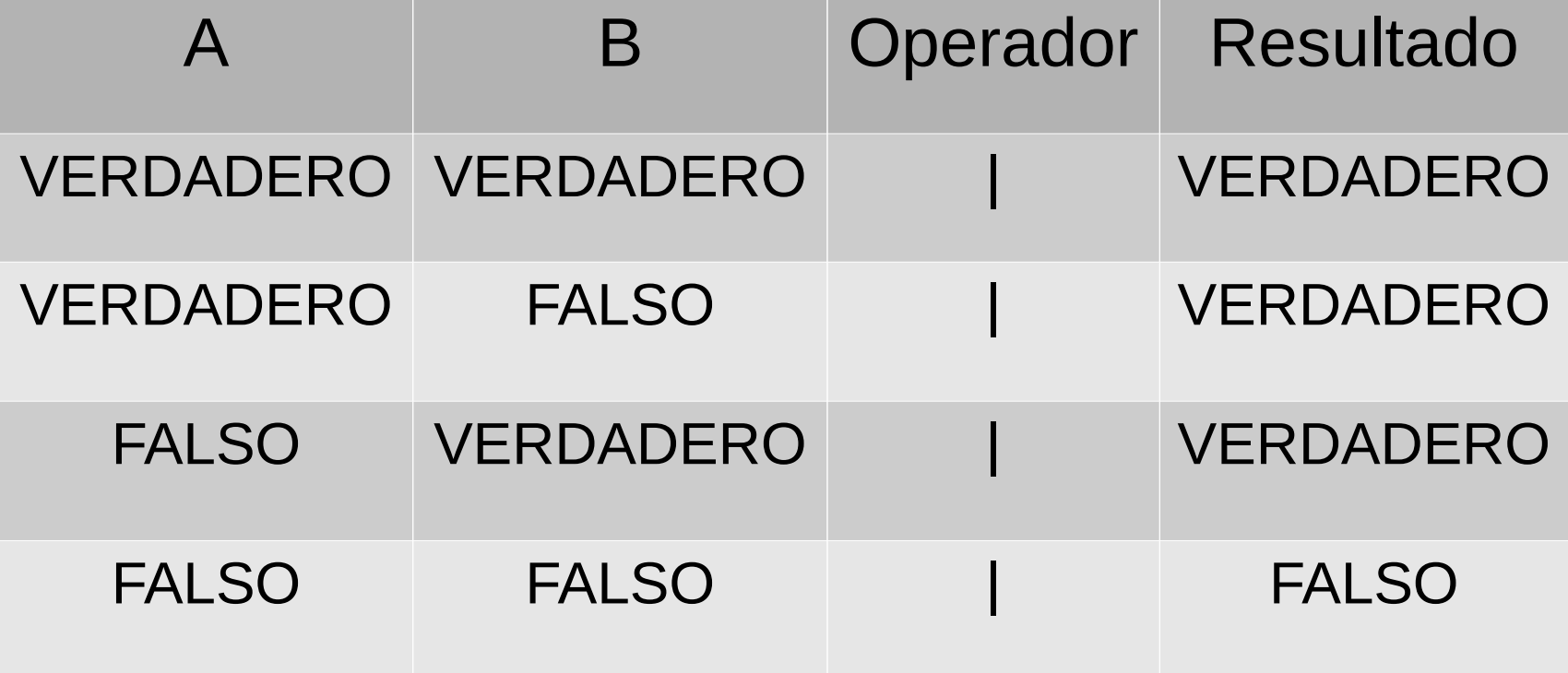

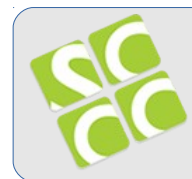

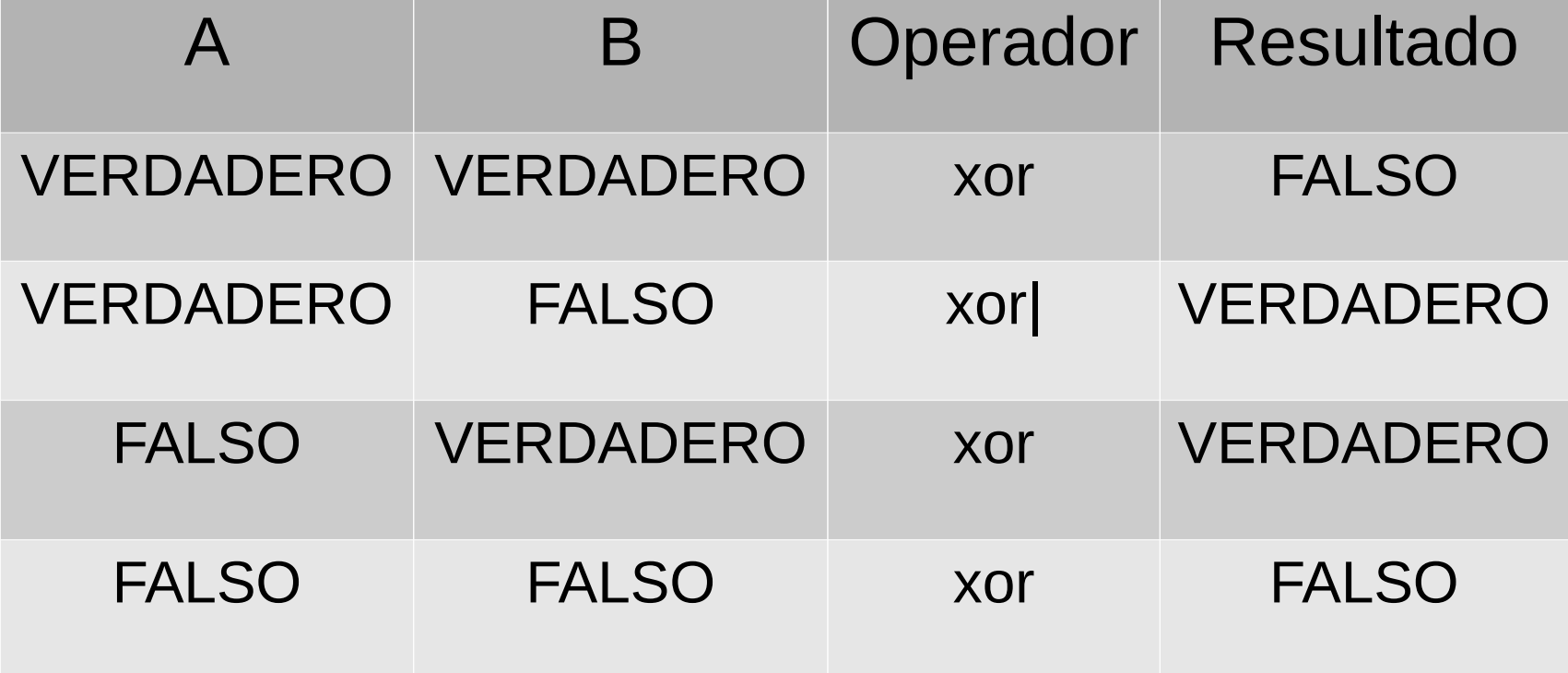

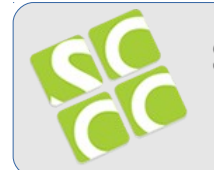

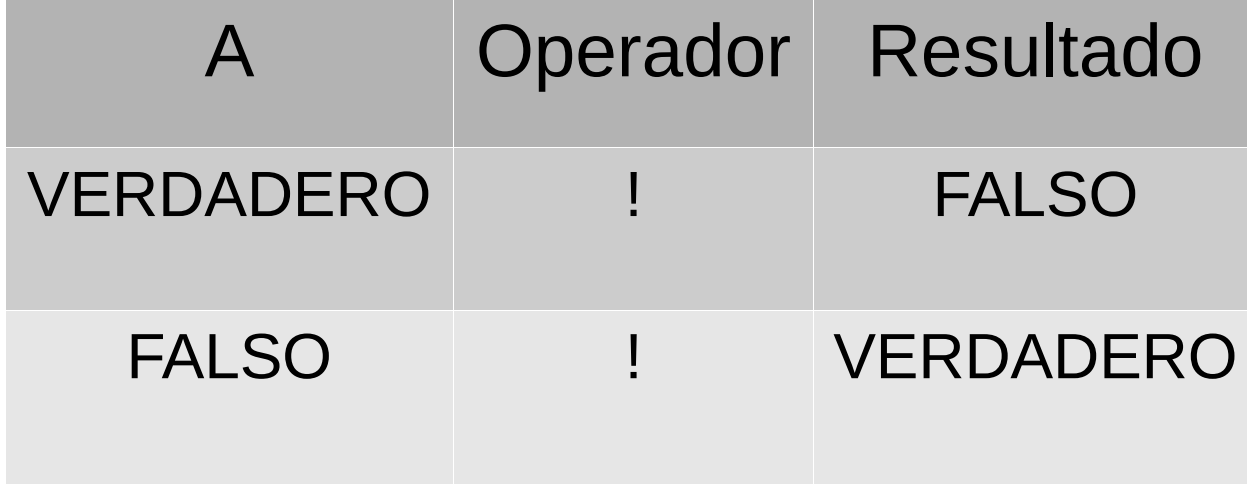

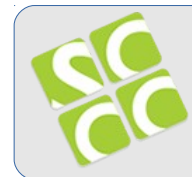

## letters Es un vector predefinido con las letras del alpabeto en inglés

s <- letters[1:5]

 $s[c(1,3)]$ 

s[c(TRUE, FALSE, TRUE, FALSE, FALSE)]

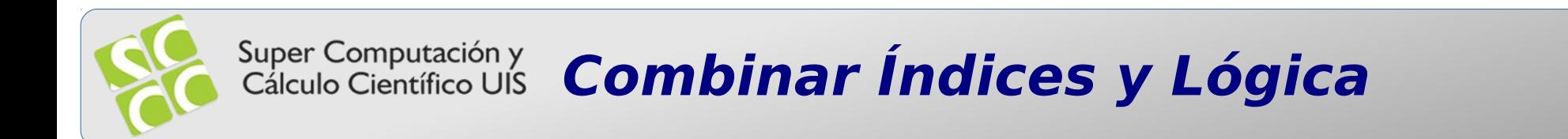

## R puede realizar indexación y expresiones lógicas al mismo tiempo

 $a < -1:5$  $a < 3$  $s[a < 3]$  $s[a > 1 & a < 3]$  $s[a == 2]$ 

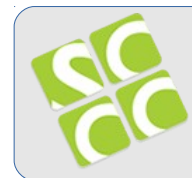

Super Computación y **Combinar Índices y Lógica** 

R puede realizar indexación y expresiones lógicas al mismo tiempo

pacientes\$nombre == "Juan"

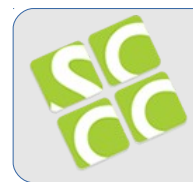

Construya un data frame con 20 pacientes. Luego, escriba instrucciones en R para hallar

- Los pacientes menores de edad
- Los pacientes adultos
- Los pacientes masculinos que pesen más de 80Kg